**H. Prinz** 

 $\sim 400$ 

 $\mathcal{A}^{\mathcal{A}}$ 

 $\sim 10^{-10}$ 

 $\mathcal{L}^{(1)}$ 

 $\mathcal{L}_{\mathcal{A}}$ 

EDS-Systemtechnik, Aachen

Magnetbandgeräteanschluß

 $\frac{1}{2} \int_{\mathbb{R}^2} \frac{1}{\sqrt{2}} \, \mathrm{d} x$ 

 $\sim 10^{-10}$ 

# **Magnetbandgeräteanschluß**

Vortrag am 27. 5. 71 im Hahn-Meitner-lnstitut, Berlin

## 1. *A ufgabenstellung*

Im Auftrag von Siemens - Karlsruhe waren zwei Aufgaben zu lösen:

- 1. Entwickl ung einer preiswerten Magnetbandanschaltung für 30 bzw. 60 kHz Bandgeräte.
- 2. Entwicklung der Software so, daß die vorhandenen Dienstprogramme benutzt werden können.

Es sollten zwei Programm-Ebenen möglich sein :

a) physikalische Ebene

b) Datei-Ebene

#### 1 1. *L ösung der Hardware*

Als Rechner Nahtstelle wurde das P3K gewählt, weil es für die ganze Serie der Siemens 300 Prozeßrechner Schnittstellen kompatibel ist.

Die Magnetband-Anschaltung wurde in modifizierter CAMAC-Technik ausgeführt, da diese Technik eine Reihe von Vorteilen aufweist:

a) mechanische Einheit

b) ausreichende Kartengröße ; eine logische Elektronik-Einheit findet auf einer Karte Platz

c) Die gesamte Anschaltung für maximal 4 Geräte, einschließlich Netzgerät, kann in einem Rahmen untergebracht werden.

Das führte zu folgendem Konzept: Abb. siehe umseitig.

Durch ein weitgehendes Bussystem konnte auf eine Background-Verdrahtung verzichtet werden.

Im einzelnen besteht die Anschaltung aus 5 verschiedenen Kartentypen:

a) Befehlsdecoder:

Hier wird der Befehl dekodiert und das MB-Gerät angewählt. Eine fehlende MB-Geräteanschaltung wird als Fehler ( MB UNKL) zurückgemeldet.

b) Datenumsetzer:

Hier werden die Daten, die vom Rechner kommen oder zum Rechner gehen, zwischengespeichert. Außerdem findet die Umsetzung von 24 Bit in 3 x 8 bzw. 3 x 8 in 24 Bit statt.

c) Magnetbandgrundsteuerung:

Die Steuerung der zeitlichen Abläufe wird koordiniert, der Schreibtakt erzeugt, bzw. der Lesetakt verarbeitet. Außerdem wird der Datentransfer auf dem Bus koordiniert.

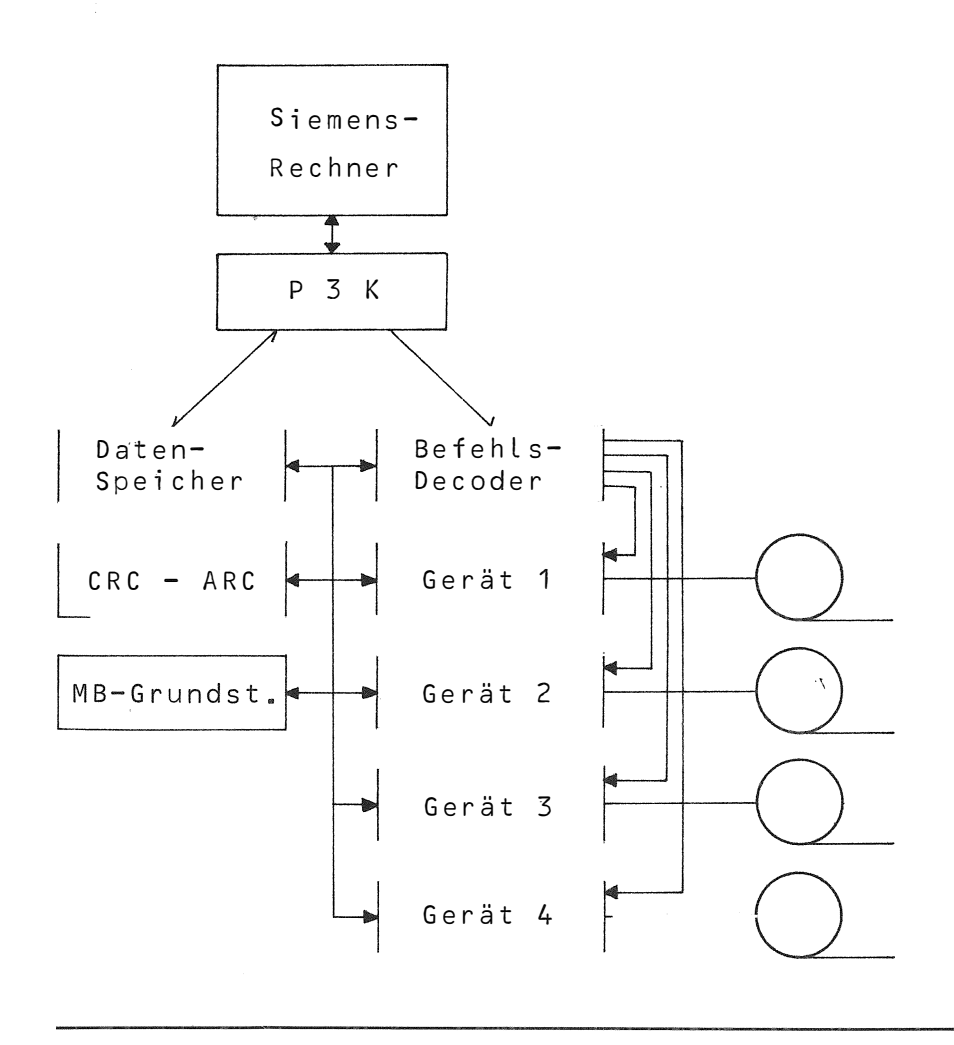

d) CRC-LRC-Karte:

Darstellung und Kontrolle von LRC (Longitudinal-Redundancie-Check) bzw. CRC (Cyclik-Redundancie-Check) . Gegebenenfalls kann hier auch die Lese- und Korrigierlogik eingebaut werden.

CRC und LRC gewährleisten die IB M-Kompatibilität des beschriebenen Magnetbandes. e) Geräteanschaltung:

Diese Karte enthält die Pegelumsetzer für die verschiedenen MB-Geräte-Typen AM PEX TMZ bzw. TM9 oder gegebenenfalls auch Geräte anderer Hersteller.

Die Steuerung des P3K und der Bandgeräte geschieht über EAW-, EVS-Befehl, wobei EVO und EV1 für den P3K (Adressen und Pufferlänge) und EV5 für das MB-Gerät gelten:

Der Aufbau des MB-Befehlswortes (EV5) wurde folgendermaßen gewählt:

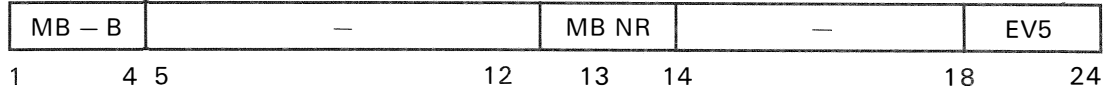

66

Es stehen 16 Befehle zur Verfügung, davon werden jedoch nur 12 ausgenutzt:

- 1. Band rückspulen
- 2. Band rückspulen und entladen
- 3. Band um einen Block rücksetzen
- 4. Band um einen Block vorsetzen
- 5. Band um eine AM zurücksetzen
- 6. Band um eine AM vorsetzen
- 7. vergrößerte Blocklücke schreiben
- 8. AM schreiben
- 9. Block lesen
- 10. Block korrigiert lesen
- 11. Block schreiben
- 12. verkürzten Block schreiben.

#### III. *Lösung der Software*

#### 1. *A l/gemeines*

Da das P3K nicht softwarecompatibel mit der S KU-Steuerung ist, mußte ein neues Programm-Paket erstellt werden.

Die Aufrufe sollen in Verarbeitung und Rückmeldung mit den bestehenden austauschbar sein, um die Siemens Dienstprogramme verwenden zu können.

Im einzelnen heißt das, daß die Makros unverändert übernommen werden müssen.

Um keinen Eingriff ins ORG vornehmen zu müssen, wurde das Programmpaket an die neugeschaffene EAP-Nahtstelle angeschlossen.

Die EAP-Nahtstelle (Ein-/Ausgabe-Programm) ist eine Möglichkeit, Anwender-Programme ins Betriebssystem einzuschleifen. Die Aufrufe werden in gewissem Sinn umgeleitet und durch ein Anwender-Programm verarbeitet.

Außerdem bietet das EAP folgende Möglichkeiten:

- a) Es kann im allgemeinen mit einem kleineren ORG gearbeitet werden. Nur bei Bedarf wird die MB-Software dazugeladen.
- b) Die MB-Software braucht trotzdem nur einmal vorhanden sein (Multiprogramming für bis zu 23 Benutzer).
- c) Es können logische Geräte-Nr. verwendet werden.

Die Allgemeinheit der EAP-Nahtstelle bringt aber auch Nachteile. Die gesamte Organisation, durch die im ORG die prioritätsgerechte Gerätebenutzung gesteuert wird, muß im EAP wiederholt werden.

## 2. *Magnetbandbenutzung aus physikalischer Ebene*

Physikalische Ebene heißt:

Schreiben und Lesen von Daten, Schreiben von AM Bandbewegung (Block vor-rück, AM vor-rück, Rewind) . Es können somit alle zur Magnetbandverarbeitung notwendigen Befehle angeführt werden.

Dieses Grundprogramm-Paket umfaßt 500 Kernspeicherplätze einschließlich aller Warteschlangen.

Um die Programmierung zu vereinfachen, wurde folgende Konvention getroffen:

Grundsätzlich muß ein MB-Gerät von einem Benutzer vor dem 1. Aufruf belegt werden. Das Gerät bleibt dann bis zum Freigabe-Aufruf für diesen Benutzer belegt.

Dies ist außerdem notwendig, um zu verhindern, daß mehrere Benutzer gleichzeitig ein und dasselbe Gerät benutzen und somit die Information in willkürlicher Reihenfolge auf dem Band steht.

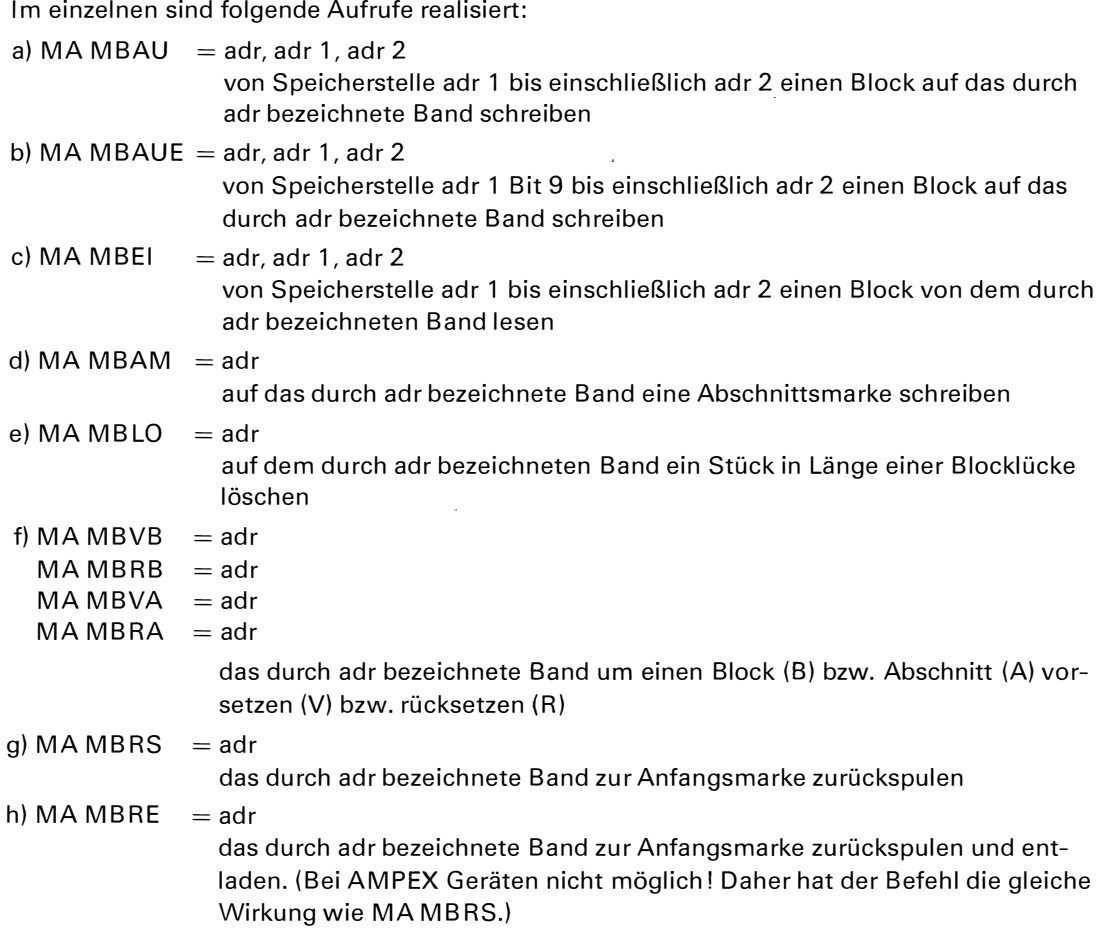

Bei der Übertragung können folgende Fehler bzw. Anzeigen auftreten:

a) Schreib- oder Lesefehler

Abschnittsmarke gefunden, Störblock gelesen, lesen im geschützten Bereich versucht, gelesener Block zu lang, Parityfehler, Parityfehler lorrigierbar, Bandmarke gefunden, Datenübertragungsfehler.

b) Gerätefehler

Gerät unklar (kein Gerät mit der angegebenen Nr. vorhanden), falscher Befehl, kein Schreibring.

Bei der Fehlerbehandlung wird unterschieden zwischen automatischer und benutzergesteuerter Fehlerbehandlung.

a) automatische Fehlerbehandlung

Bei Parityfehler wird fünfmal der Lese- bzw. Schreibvorgang wiederholt. Bei Datenübertragungsfehler wird solange wiederholt, bis der Block korrekt übertragen wurde. Bandmarken und Abschnittsmarken werden dem Benutzer direkt übergeben. Fehlender Schreibring und Gerät unklar wird dem Operateur mitgeteilt und auf Quittung gewartet.

b) benutzergesteuerte Fehlerbehandlung

Durch Ausblenden einzelner Fehlerbits (Maskenbits) kann die Fehlerbehandlung vom Benutzer durchgeführt werden. Dies ist besonders wichtig bei On-Line-Datenerfassung, bei der es unter Umständen auf die rasche Speicherung von Informationen ankommt.

### 3. *Benutzung auf Dateiebene*

Vorbemerkung

Grundsätzlich sind die auf physikalischer Ebene beschriebenen Bänder von allen Rechnern mit 9 Spur-Bandgeräten lesbar, da sie der IBM-Norm entsprechen.

Diese Norm beinhaltet:

a) Lage der Bits auf dem Band

b) generieren und aufschreiben von CRC und LRC

c) Länge der Gaps

d) Abschnittsmarke

Die Dateiverarbeitung bringt lediglich eine Vereinfachung der Datensicherung und vereinfachte Kompatibilität unter den Maschinen. Dies bedingt aber auch einen zusätzlichen Programmaufwand (zusätzlich 1 K).

Grundlagen der Dateiorganisation

Ein im Datei-Format beschriebenes Band enthält mindestens ein Spulenetikett. Dieses Etikett wird über ein besonderes Dienstprogramm aufgeschrieben.

Auf das Spulenetikett können dann mehrere Daten folgen.

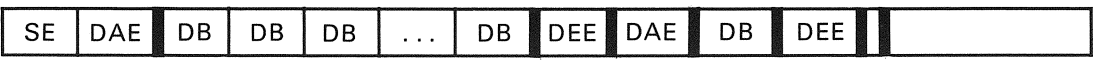

Eine Datei ist gekennzeichnet durch ein Dateianfangsetikett, Datenblöcke und einem Dateiendeetikett.

Das Ende des verwertbaren Teils der Bandaufzeichnung ist durch eine doppelte Abschnittsmarke gekennzeichnet.

Eine Datei innerhalb einer Gruppe kann nicht geändert werden, es sei denn, die restlichen Daten dürfen gelöscht werden.

Im einzelnen sehen die Datei-Teile folgendermaßen aus:

- a) Das Standardspulen-Etikett dient zur Kennzeichnung der Spulen-Nr. und des Eigentümers. Bandanfangsetiketten werden vom Organisationsprogramm gelesen aber nicht geschrieben.
- b) Das Standarddateianfangsetikett dient zur Kennzeichnung des Anfangs einer Datei. Es enthält den Namen und die Datei-Nr. Außerdem Schreib- und Freigabedatum (gegebenenfalls Schreibsperre).
- c) Das Standarddateiendeetikett markiert das Ende einer Datei. Es enthält die gleiche Information wie das Dateianfangsetikett, jedoch zusätzlich die Anzahl der Blöcke.
- d) Das Standardspulenendeetikett wird nicht geschrieben. Wird es gelesen, so wird es wie eine Abschnittsmarke behandelt.
- e) Ein Datenblock besteht formal aus zwei Sätzen. Eine darüber hinausgehende Blockung und Satzeinteilung muß vom Benutzer vorgenommen werden. Der grundsätzliche Aufbau ist folgendermaßen:

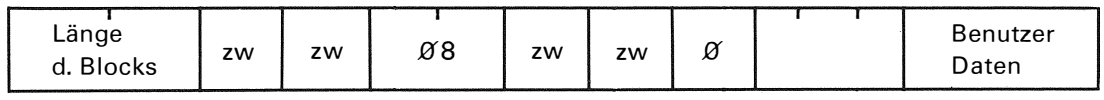

Die ersten 4 Worte werden automatisch erzeugt. Der Benutzer muß jedoch den Platz dafür vor seinen Daten reservieren.

Die einzelnen Etiketten werden anhand der GEDA-Angaben aufgebaut und gegebenenfalls automatisch aufs Band geschrieben.

Es sind folgende Aufrufe vorgesehen:

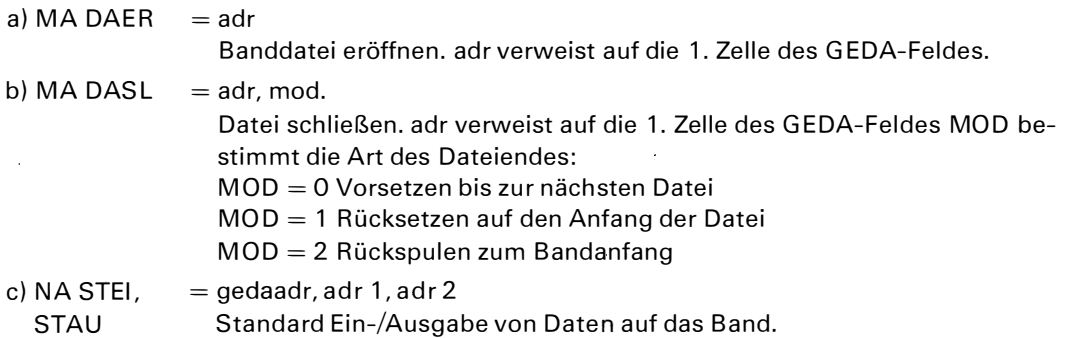

Grundsätzlich gilt auch hier, daß vor dem 1. Aufruf das MB-Gerät belegt werden muß.

 $\ddot{\phantom{0}}$ 

 $\ddot{\phantom{a}}$ 

 $\hat{\boldsymbol{\beta}}$